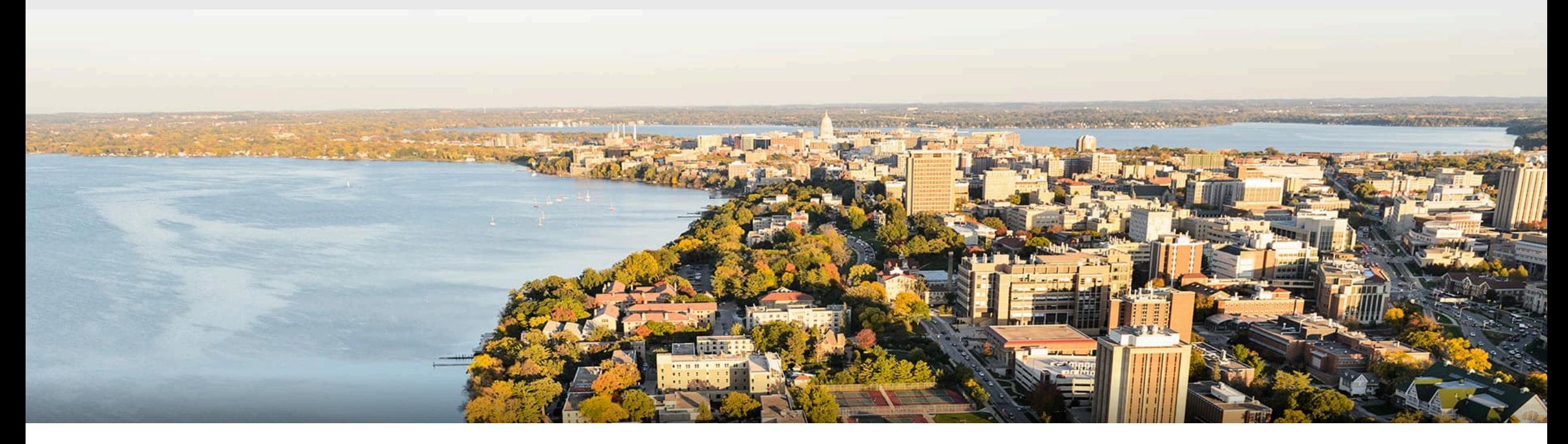

#### CS 760: Machine Learning **Supervised Learning II**

Kirthi Kandasamy

University of Wisconsin-Madison 

**2/6/2023**

#### **Announcements**

- Homeworks:
	- Homework 1 due on Wednesday 2/8.
	- Homework 2 due next Wednesday 2/15.

- Recordings for Lecture 2 and 3 are out
	- Will release every 2-3 weeks going forward to reduce overheads on my end.

#### **Outline**

#### **•Review from last time**

• k-NN, variations, strengths and weaknesses, generalizations

#### **•Decision trees, part I**

• Setup, splits, learning, information gain, pros and cons

#### **•Decision trees, part II**

• Stopping criteria, accuracy, overfitting

#### **Outline**

#### **•Review from last time**

• k-NN, variations, strengths and weaknesses, generalizations

#### **•Decision trees, part I**

- Setup, splits, learning, information gain, pros and cons
- **•Decision trees, part II** 
	- Stopping criteria, accuracy, overfitting

#### **k-Nearest Neighbors**: Classification

**Training/learning**: given  

$$
\{(x^{(1)}, y^{(1)}), (x^{(2)}, y^{(2)}), \dots, (x^{(m)}, y^{(m)})\}
$$

**Prediction**: for  $x$  , find  $k$  most similar training points **Return plurality class** 

$$
\hat{y} \leftarrow \arg \max_{v \in \mathcal{Y}} \sum_{i=1}^{k} \delta(v, y^{(i)})
$$

•I.e., among the *k* points, output most popular class.

#### **k-Nearest Neighbors**: Regression

**Training/learning**: given  

$$
\{(x^{(1)}, y^{(1)}), (x^{(2)}, y^{(2)}), \dots, (x^{(m)}, y^{(m)})\}
$$

**Prediction**: for  $x$  , find  $k$  most similar training points Return *k*

$$
\hat{y} = \frac{1}{k} \sum_{i=1}^{k} y^{(i)}
$$

•I.e., among the *k* points, output mean label.

#### **k-Nearest Neighbors**: Distances

**Discrete features:** Hamming distance

#### **Continuous features**:

•Euclidean distance: 

*a*=1  $d(x^{(i)}, x^{(j)}) = \left(\sum_{i=1}^d x^{(i)}\right)^2$ *a*=1  $(x_a^{(i)} - x_a^{(j)})^2$ !

*d*

 $1\{x_a^{(i)} \neq x_a^{(j)}\}$ 

 $\overline{1}$ 2

•L1 (Manhattan) dist

t.: 
$$
d(x^{(i)}, x^{(j)}) = \sum_{a=1}^{d} |x_a^{(i)} - x_a^{(j)}|
$$

 $d_{H}(x^{(i)}, x^{(j)}) = \sum$ 

## Dealing with Irrelevant Features

One relevant feature  $x_1$ 

1-NN rule classifies each instance correctly

*x*1

Effect of an irrelevant feature  $x_2$ on distances and nearest neighbors 

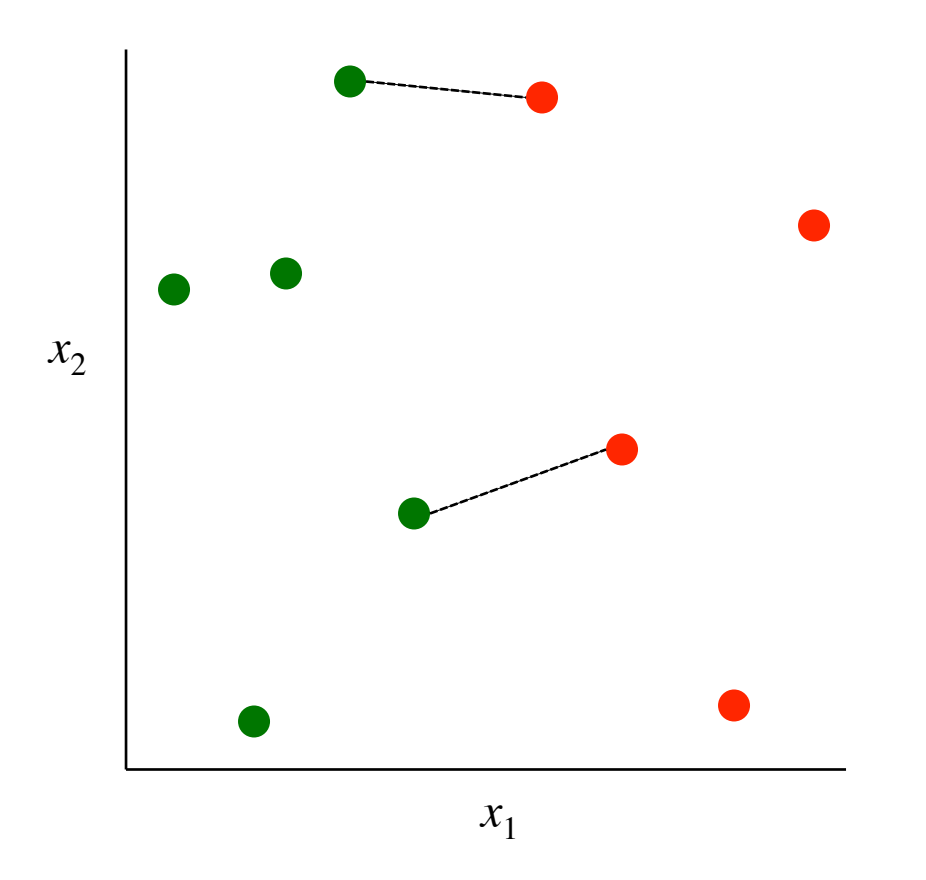

#### **kNN**: Strengths & Weaknesses

#### **Strengths**

- Easy to explain predictions
- Simple to implement and conceptualize.
- No training!
- Often good in practice, especially in low dimensions

#### **Weaknesses**

- Sensitive to irrelevant + correlated features
	- Can try to solve via variations. More later
- Prediction stage can be expensive
- No "model" to interpret

## **Inductive Bias**

- *Inductive bias:* assumptions a learner uses to predict  $y_i$  for a previously unseen instance  $\boldsymbol{x}_i$
- Two components (mostly)
	- *hypothesis space bias*: determines the models that can be represented
	- *preference bias*: specifies a preference ordering within the space of models

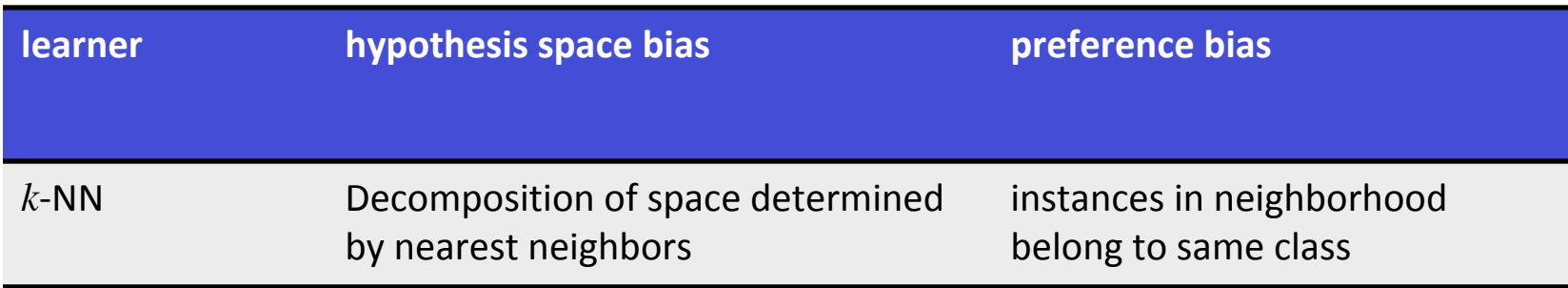

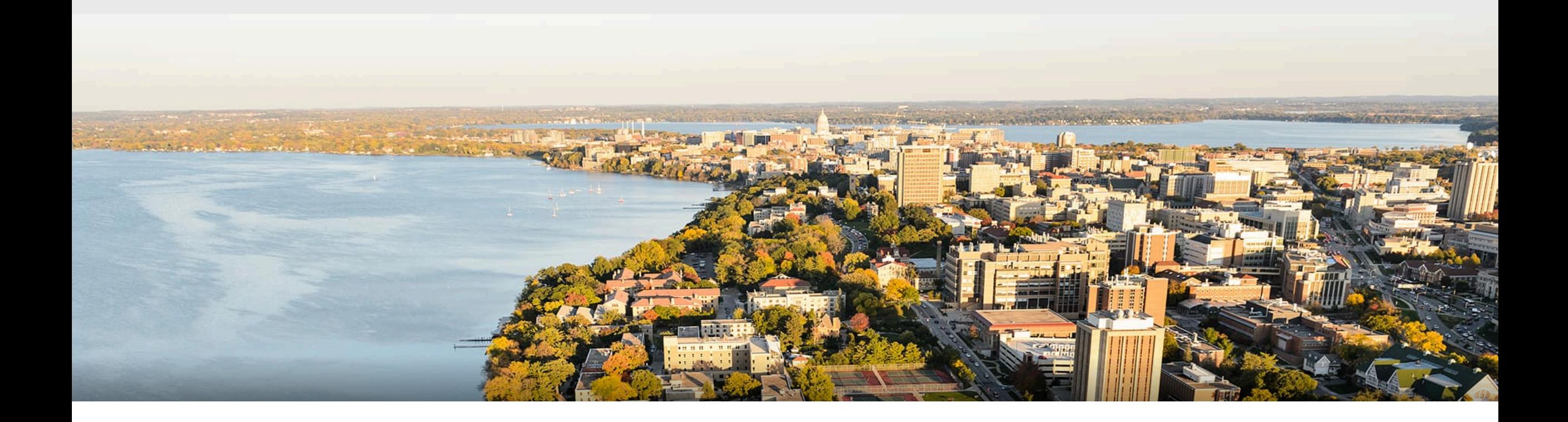

#### **Break & Quiz**

#### Q1-1: Select the correct option.

- A. kNN is sensitive to range of feature values.
- **B.** Training is very efficient.
- *C.* Occam's razor is an example of hypothesis space bias.
- 1. Statement A is true. Statement B, C are false.
- 2. Statement A, B are true. Statement C is false.
- 3. Statement B, C are true. Statement A is false.
- 4. All Statements are true.

### **Outline**

#### **•Review from last time**

•Instance-based learning, k-NN, variations, strengths and weaknesses, generalizations

#### **•Decision trees, part I**

• Setup, splits, learning, information gain, pros and cons

#### **• Decision trees, part II**

• Stopping criteria, accuracy, overfitting

#### **Decision Trees: Heart Disease Example**

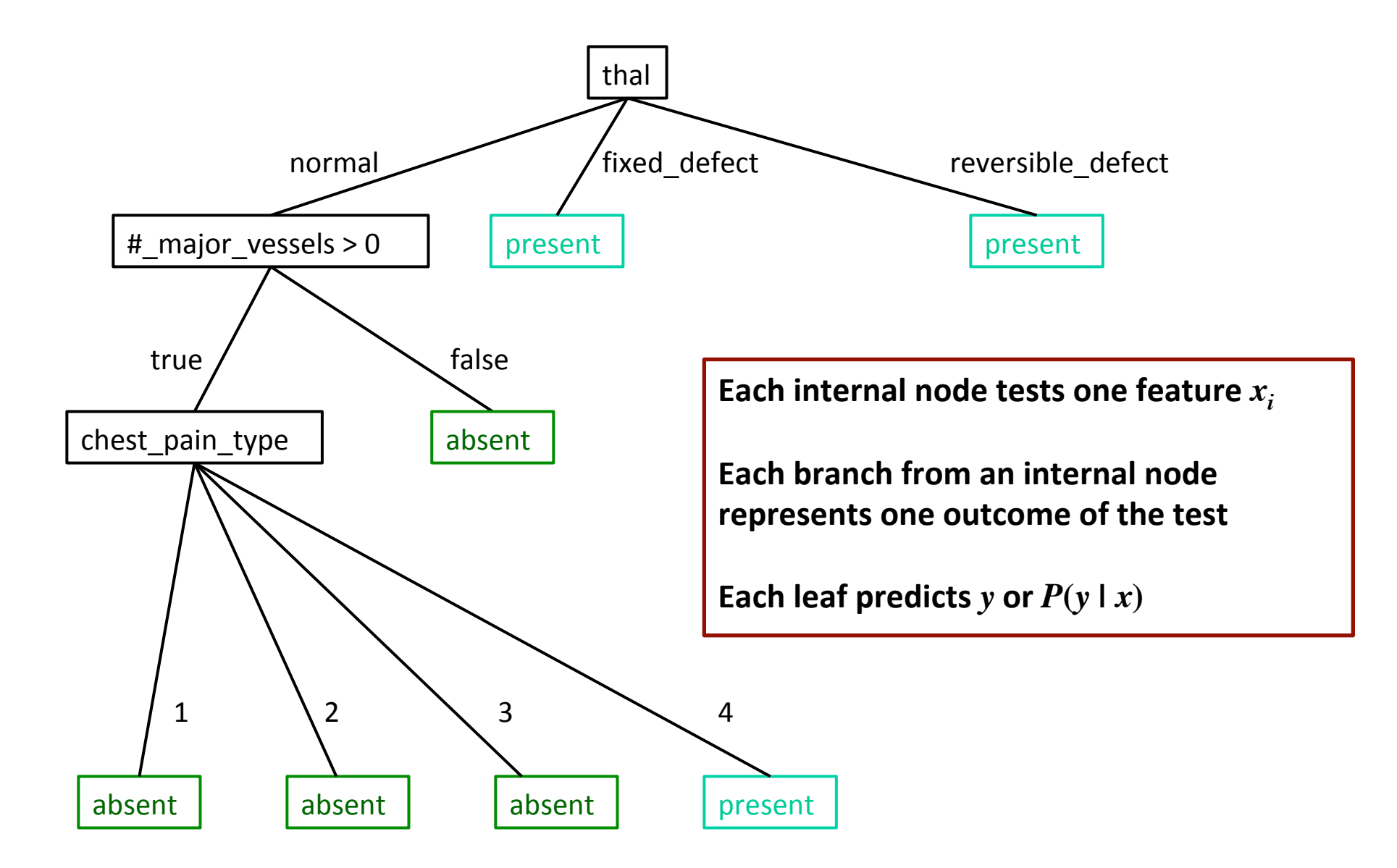

### **Decision Trees: Learning**

#### •**Learning Algorithm**:

 $\{(x^{(1)}, y^{(1)}), (x^{(2)}, y^{(2)}), \ldots, (x^{(m)}, y^{(m)})\}$ 

MakeSubtree(set of training instances *D*)

*C* = DetermineCandidateSplits(*D*) 

if stopping criteria met

make a leaf node N

determine class label/probabilities for N

else 

make an internal node N *S* = FindBestSplit(*D, C*) for each outcome *k* of *S*  $D_k$  = subset of instances that have outcome  $k$  $k^{th}$  child of  $N =$  MakeSubtree( $D_k$ )

return subtree rooted at N

## **Decision Trees: Learning**

•**Learning Algorithm**: 

 $\{(x^{(1)}, y^{(1)}), (x^{(2)}, y^{(2)}), \ldots, (x^{(m)}, y^{(m)})\}$ 

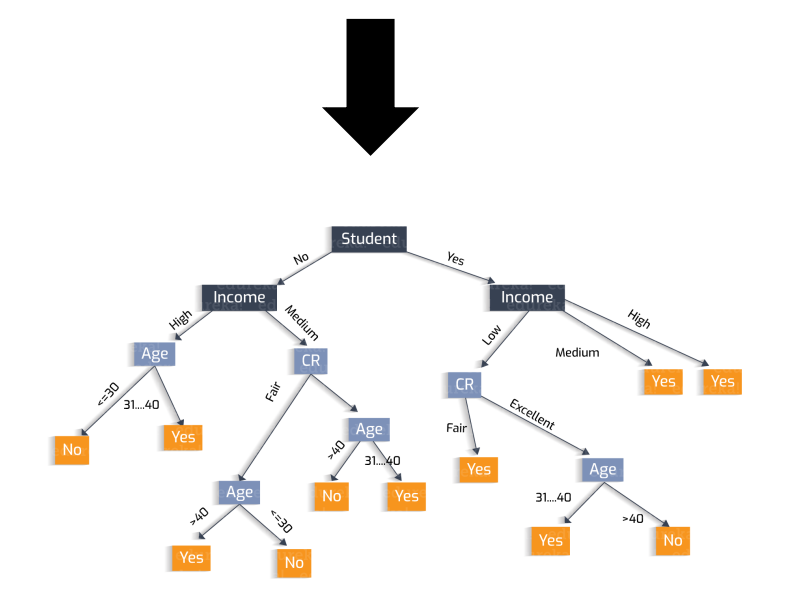

- MakeSubtree(set of training instances *D*)
	- *C* = **DetermineCandidateSplits**(*D*)

**if stopping criteria** is met

make a leaf node N determine class label for N

else 

make an internal node N *S* = **FindBestSplit**(*D, C*) for each group  $k$  of  $S$  $D_k$  = subset of training data in group  $k$  $k^{th}$  child of  $N =$  MakeSubtree( $D_k$ )

return subtree rooted at N

## **DT Learning: Candidate Splits**

First, need to determine how to split features

• Splits on nominal features have one branch per value

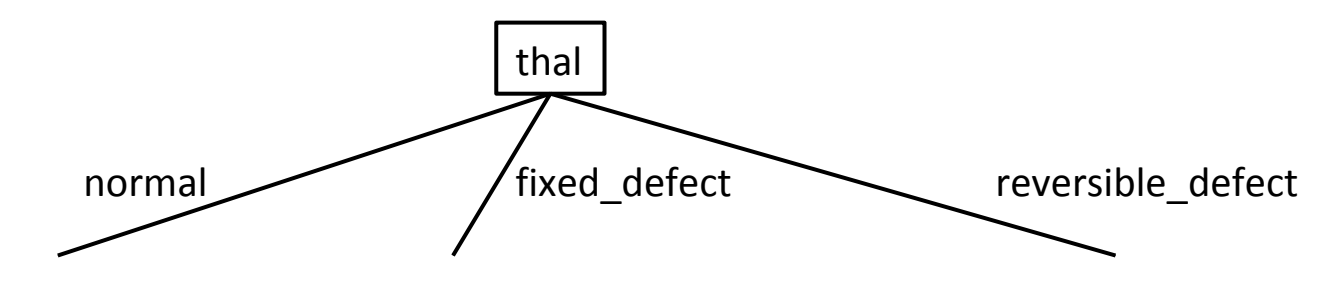

• Splits on numeric features use a threshold/interval

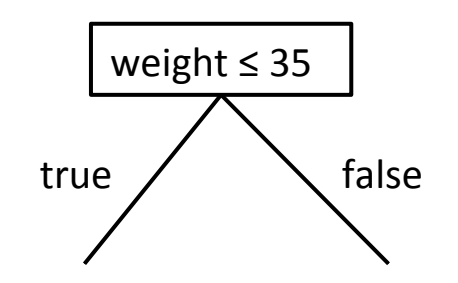

**ID3, C4.5** 

### Numeric Feature Splits Algorithm

// Run this subroutine for each numeric feature at each node of DT induction DetermineCandidateNumericSplits(set of training instances  $D$ , feature  $X_i$ )

 $C = \{\}$  // initialize set of candidate splits for feature  $X_i$ 

let  $v_j$  denote the value of  $X_i$  for the  $j^{th}$  data point sort the dataset using  $v_j$  as the key for each data point for each pair of adjacent  $v_j, v_{j+1}$  in the sorted order if the corresponding class labels are different add candidate split  $X_i \leq (v_i + v_{i+1})/2$  to C

return *C*

## **DT Learning: Numeric Feature Splits**

Given a set of training instances  $D$  and a specific feature  $X_i$ 

- $\bullet$  Sort the values of  $X_i$  in  $D$
- Evaluate split thresholds in intervals between instances of different classes

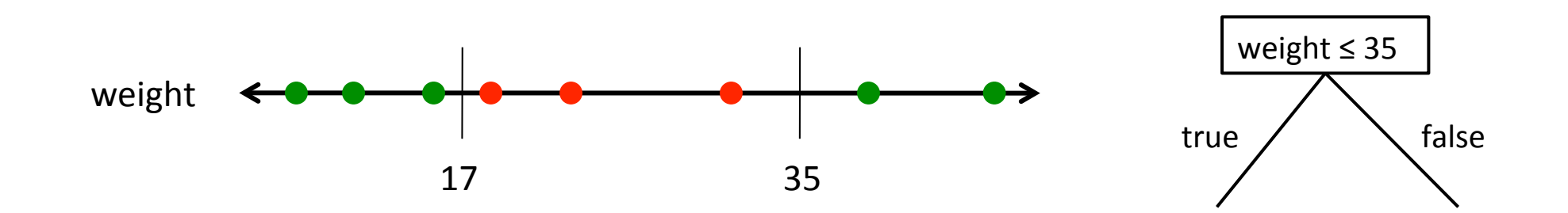

## **DT:** Splits on Nominal Features

Instead of using k-way splits for k-valued features, could require binary splits on all nominal features (CART does this)

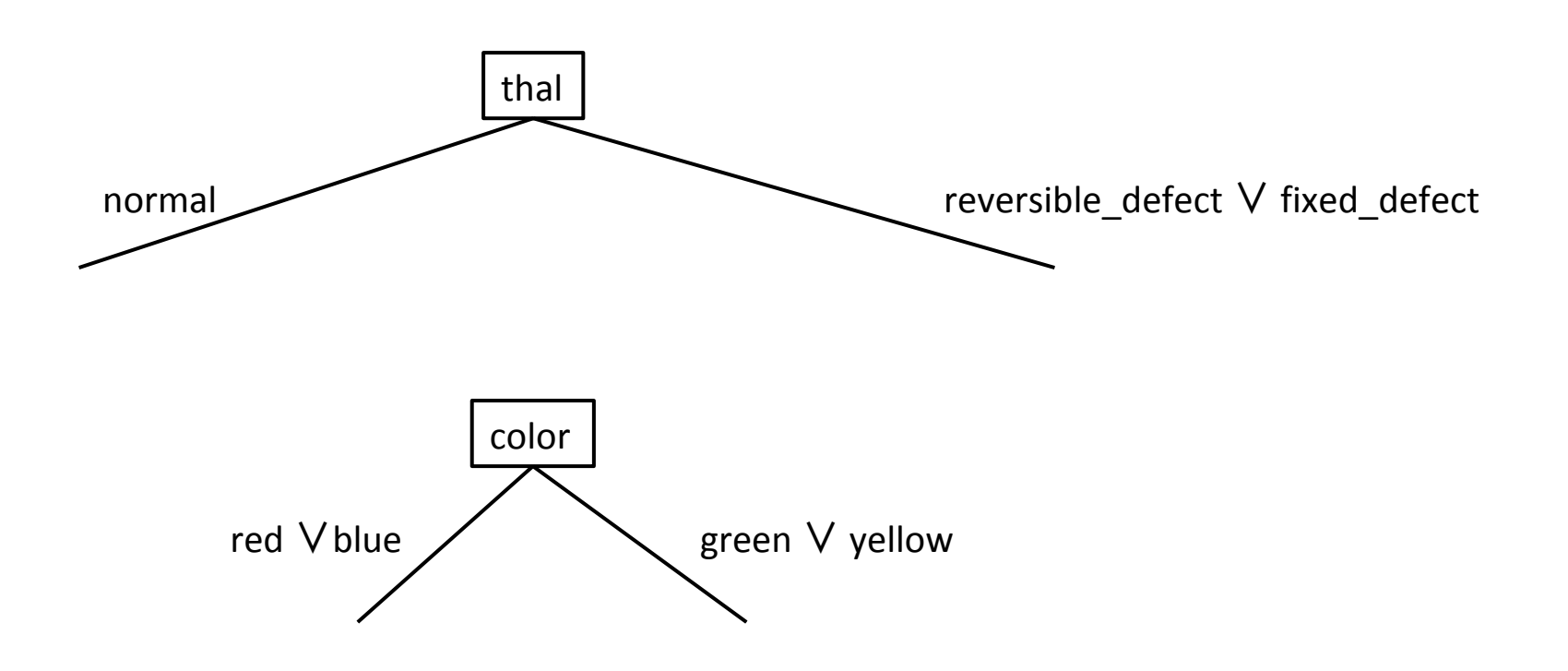

## **Decision Trees: Learning**

•**Learning Algorithm**: 

 $\{(x^{(1)}, y^{(1)}), (x^{(2)}, y^{(2)}), \ldots, (x^{(m)}, y^{(m)})\}$ 

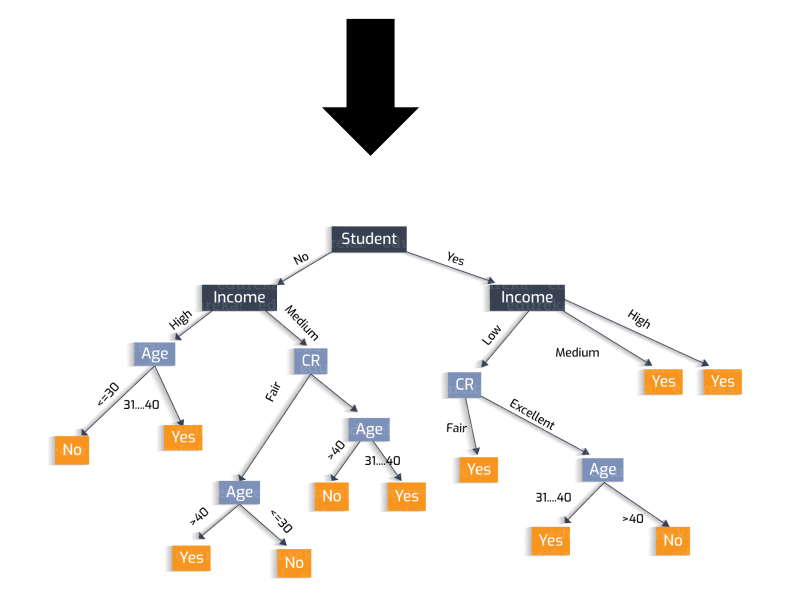

- MakeSubtree(set of training instances *D*)
	- *C* = **DetermineCandidateSplits**(*D*)

**if stopping criteria** is met

make a leaf node N determine class label for N

else 

make an internal node N *S* = **FindBestSplit**(*D, C*) for each group  $k$  of  $S$  $D_k$  = subset of training data in group  $k$  $k^{th}$  child of  $N =$  MakeSubtree( $D_k$ )

return subtree rooted at N

## **DT Learning: Finding the Best Splits**

How to we select the best feature to split on at each step?

• **Hypothesis**: simplest tree that classifies the training instances accurately will generalize

#### **Occam's razor**

• "when you have two competing theories that make the same predictions, the simpler one is the better"

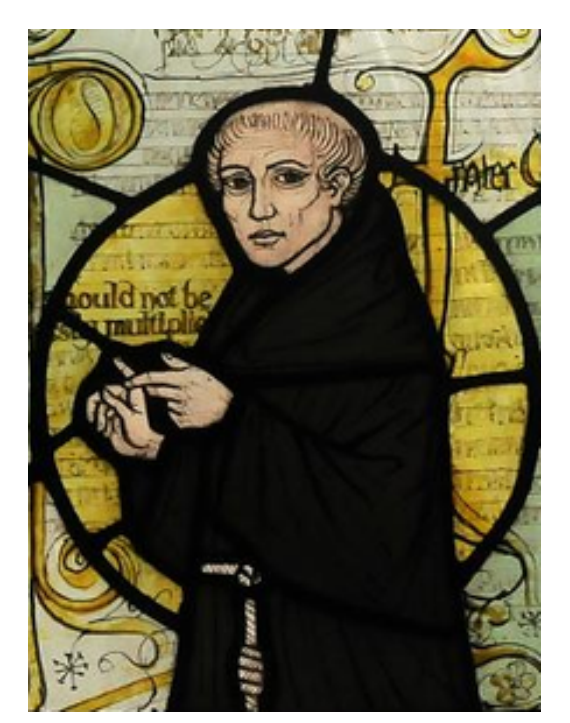

## **DT Learning: Finding the Best Splits**

How to we select the best feature to split on at each step?

• **Hypothesis**: simplest tree that classifies the training instances accurately will generalize

#### Why is Occam's razor a **reasonable heuristic?**

- There are fewer short models (i.e. small trees) than long ones
- A short model is unlikely to fit the training data well by chance
- A long model is more likely to fit the training data well coincidentally

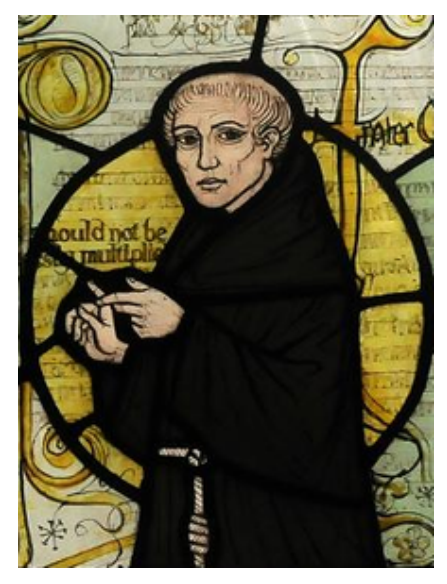

## **DT Learning: Finding Optimal Splits?**

Can we find and return the smallest possible decision tree that accurately classifies the training set?

• **NO!** This is an NP-hard problem

[Hyafil & Rivest, *Information Processing Letters, 1976]*

•Instead, we'll use an information-theoretic heuristic to greedily choose splits

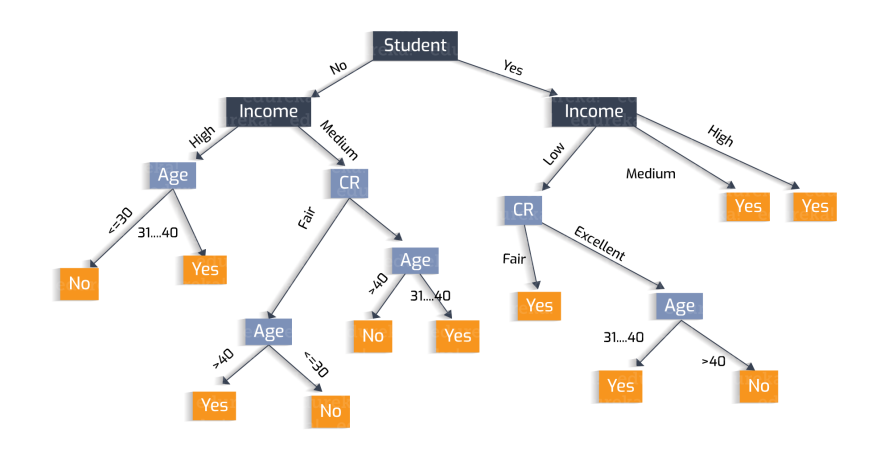

## **Digression: Information Theory**

- **Goal**: communicate information to a receiver
- Ex: as bikes go past, communicate the maker of each bike

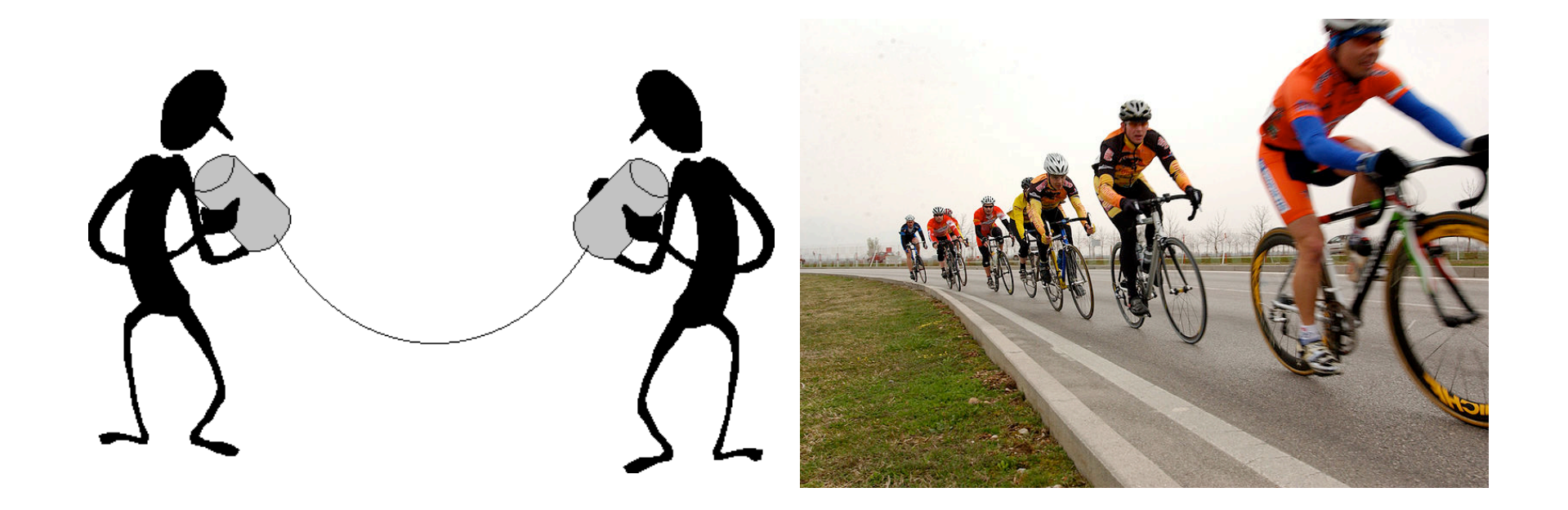

## **Information Theory: Encoding**

• Could yell out the names of the manufacturers... • Suppose there are 4: **Trek**, **Specialized**, **Cervelo**, **Serrota**

- •Inefficient... since there's just 4, we could **encode** them
	- # of bits: 2 per communication

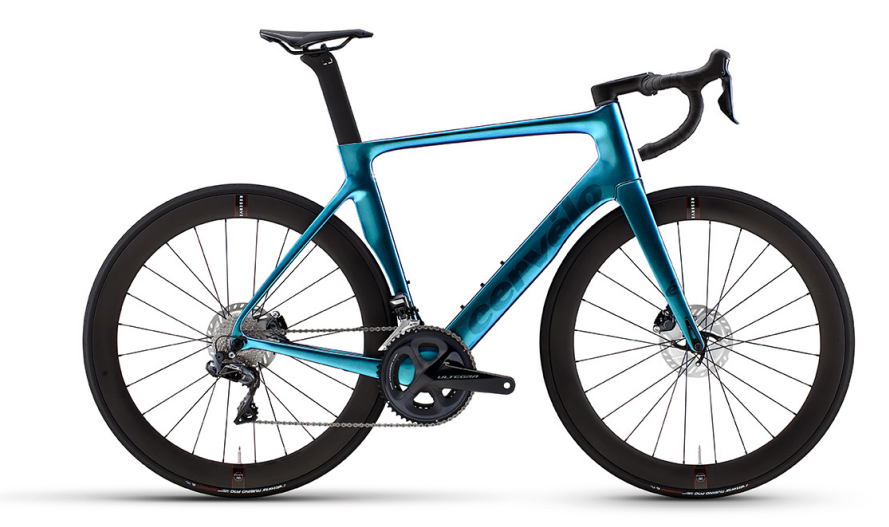

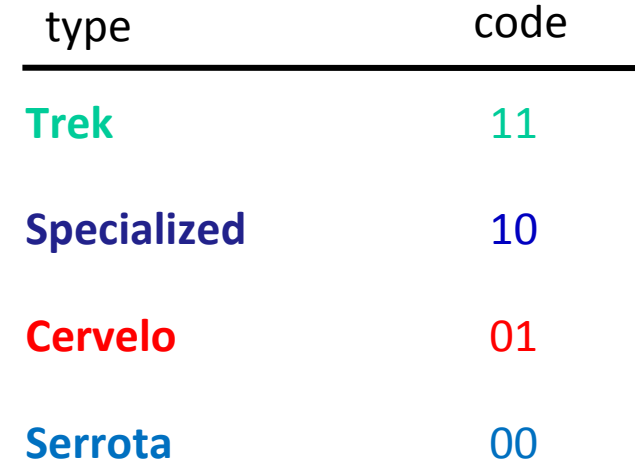

## **Information Theory:** Encoding

- Now, some bikes are rarer than others...
	- **Cervelo** is a rarer specialty bike.
	- We could save some bits... make more popular messages fewer bits, rarer ones more bits
	- Note: this is on average

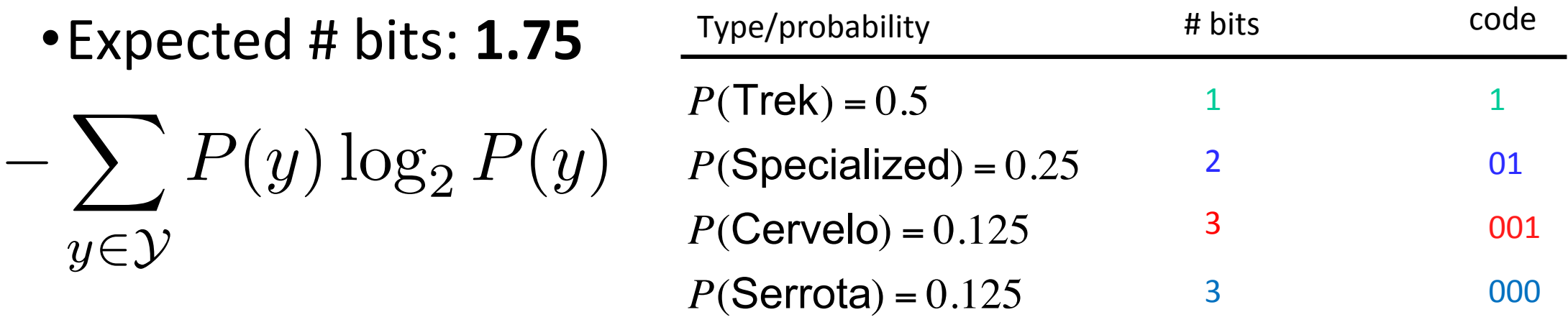

## **Information Theory: Entropy**

- Measure of uncertainty for random variables/distributions
- **Expected number of bits** required to communicate the value of the variable

$$
H(Y) = -\sum_{y \in Y} P(y) \log_2 P(y)
$$

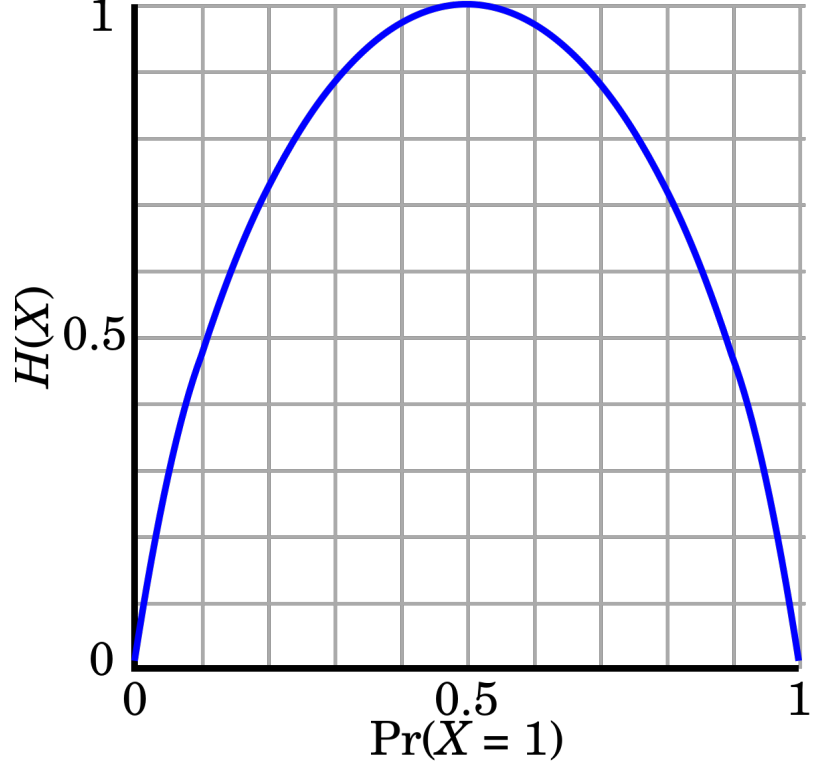

## **Information Theory: Conditional Entropy**

• Suppose we know *X*. CE: how much uncertainty left in Y?

$$
H(Y|X) = -\sum_{x \in \mathcal{X}} P(X = x)H(Y|X = x)
$$

#### •Here,

$$
H(Y|X = x) = -\sum_{y \in \mathcal{Y}} P(Y = y|X = x) \log_2 P(Y = y|X = x)
$$

- What is it if  $Y=X$ ?
- What if Y is **independent** of X?

## **Information Theory: Conditional Entropy**

•Example. *Y* is still the bike maker, *X* is color.

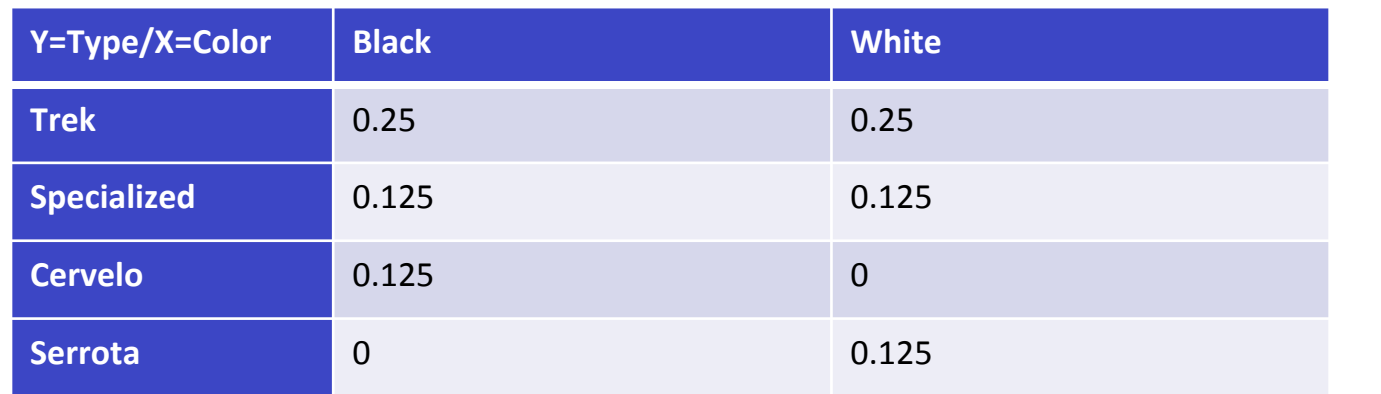

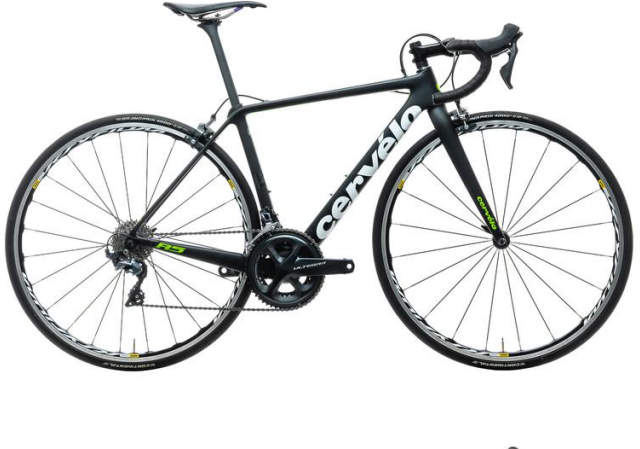

 $H(Y|X=black) = -0.5 log(0.5) - 0.25 log(0.25) - 0.25 log(0.25) - 0 = 1.5$  $H(Y|X=white) = -0.5 log(0.5) - 0.25 log(0.25) - 0 - 0.25 log(0.25) = 1.5$  $H(Y|X) = 0.5 * H(Y|X=black) + 0.5 * H(Y|X=white) = 1.5$ 

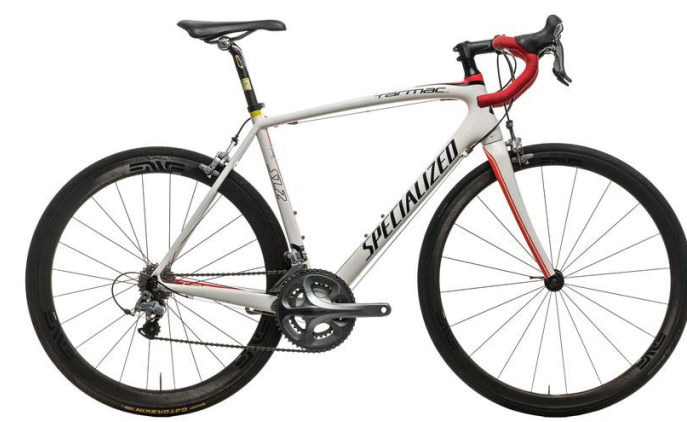

## **Information Theory: Mutual Information**

• Similar comparison between R.V.s:

$$
I(Y;X) = H(Y) - H(Y|X)
$$

Interpretation: 

- How much uncertainty of Y that X can reduce.
- •Or, how much information about Y can you glean by knowing X?

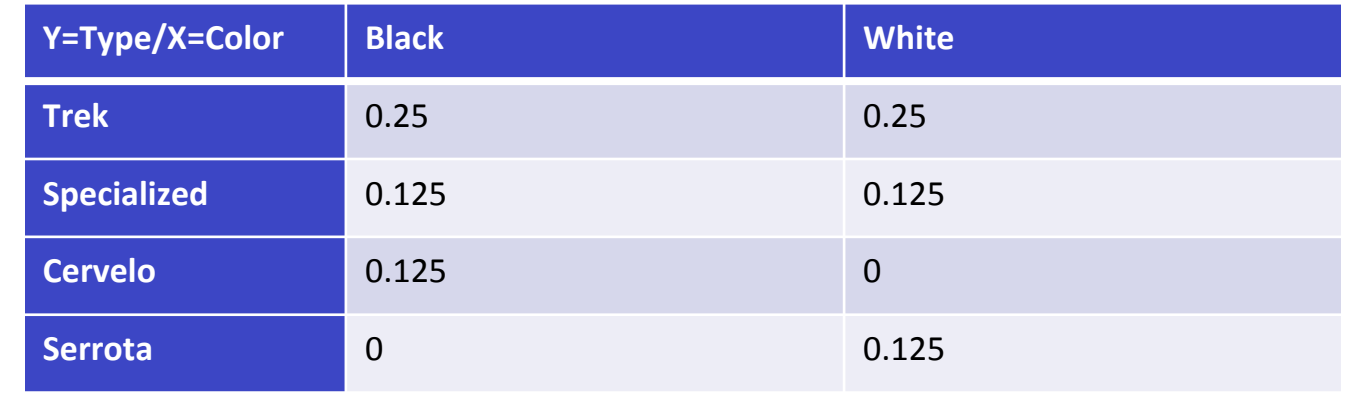

 $I(Y:X) = H(Y) - H(Y|X) = 1.75 - 1.5 = 0.25$ 

### **Decision Tree Learning: Back to Splits**

Want to choose split S that maximizes

$$
\text{InfoGain}(D, S) = H_D(Y) - H_D(Y|S)
$$

ie, mutual information.

• Note: D denotes that this is the **empirical** entropy

- We don't know the real distribution of Y, just have our dataset
- Equivalent to maximally reducing conditional entropy of Y

## **DT Learning: InfoGain Example**

#### Simple binary classification (play tennis?) with 4 features.

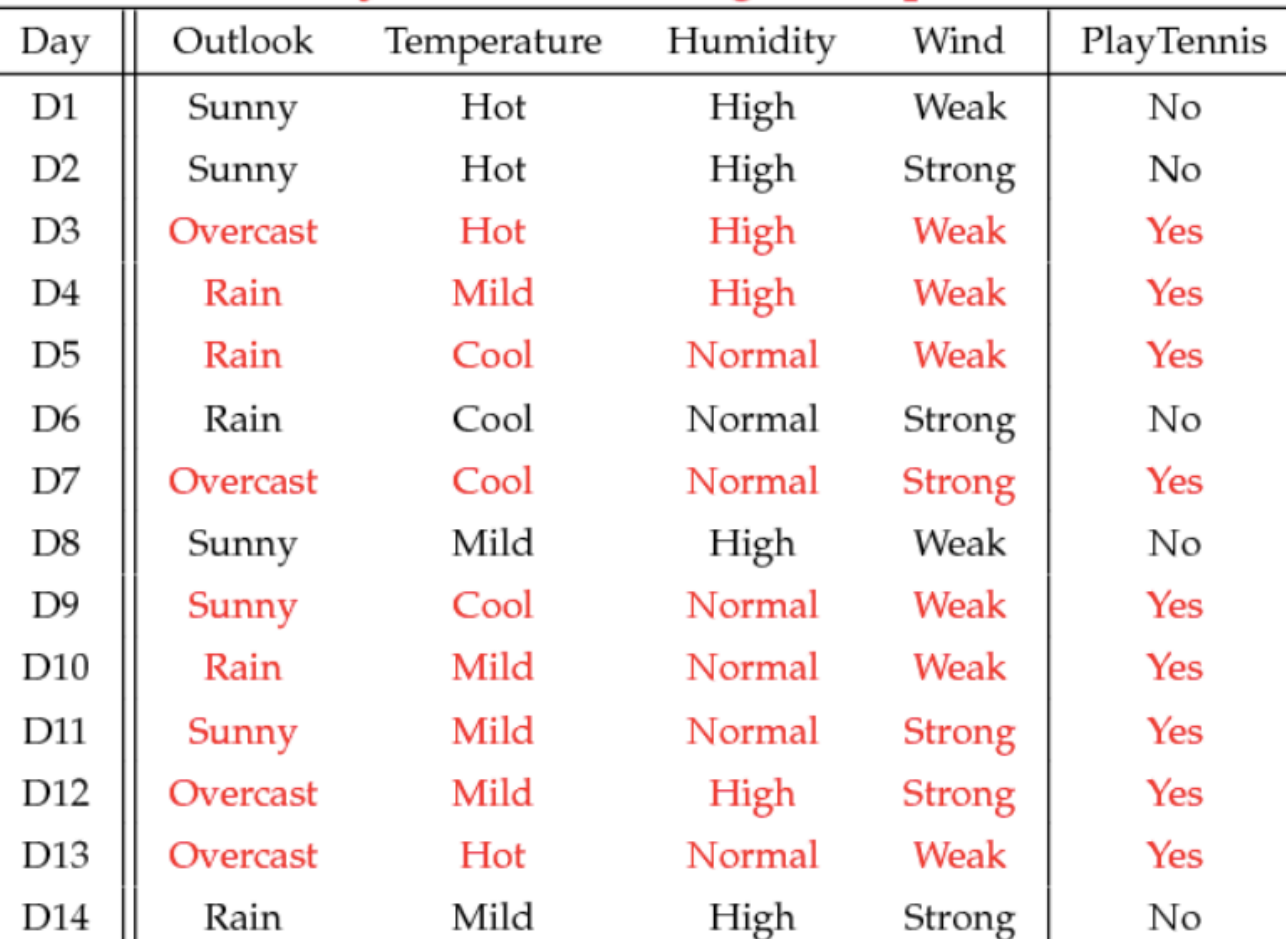

#### PlayTennis: training examples

## **DT Learning: InfoGain For One Split**

• What's the information gain of splitting on Humidity?

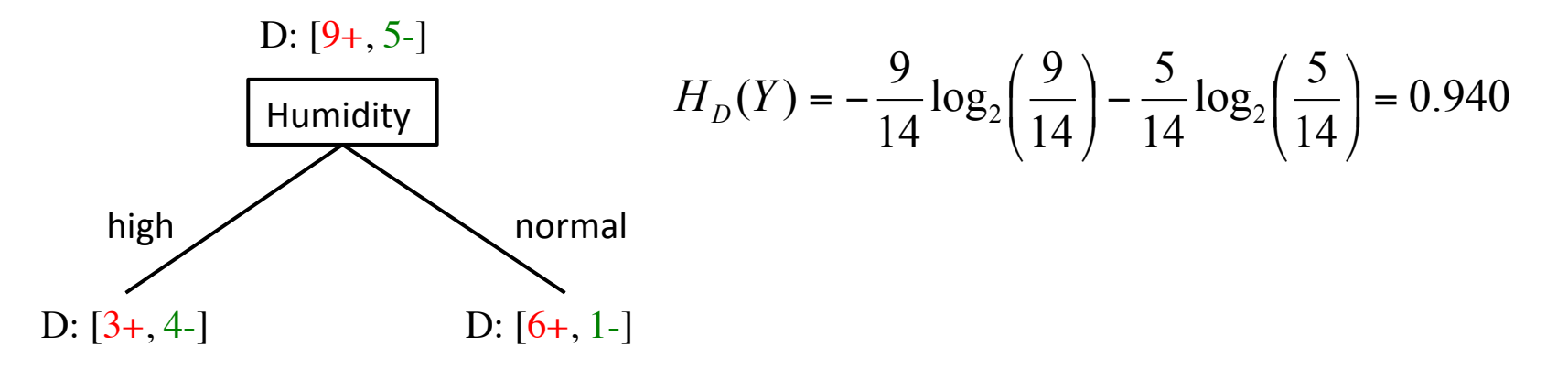

$$
H_D(Y \mid \text{high}) = -\frac{3}{7} \log_2 \left(\frac{3}{7}\right) - \frac{4}{7} \log_2 \left(\frac{4}{7}\right) \quad H_D(Y \mid \text{normal}) = -\frac{6}{7} \log_2 \left(\frac{6}{7}\right) - \frac{1}{7} \log_2 \left(\frac{1}{7}\right)
$$
  
= 0.985

 $= 0.151$  $= 0.940 - \left[ \frac{7}{14} (0.985) + \frac{7}{14} (0.592) \right]$  $\text{InfoGain}(D, \text{Humidity}) = H_D(Y) - H_D(Y | \text{Humidity})$  $\vert$ ⎦  $\left[\frac{7}{14}(0.985) + \frac{7}{14}(0.592)\right]$ ⎣  $= 0.940 - \left[\frac{7}{14}(0.985) + \right]$ 

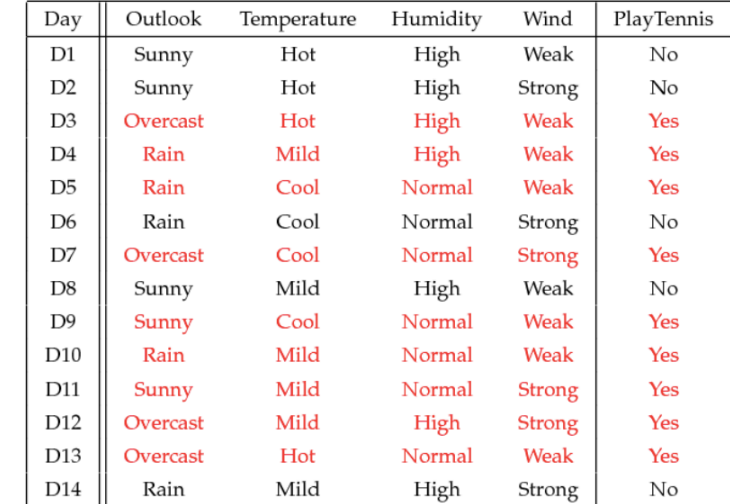

PlayTennis: training examples

 $\vert$ ⎠

### **DT Learning: Comparing Split InfoGains**

• Is it better to split on **Humidity** or **Wind**?

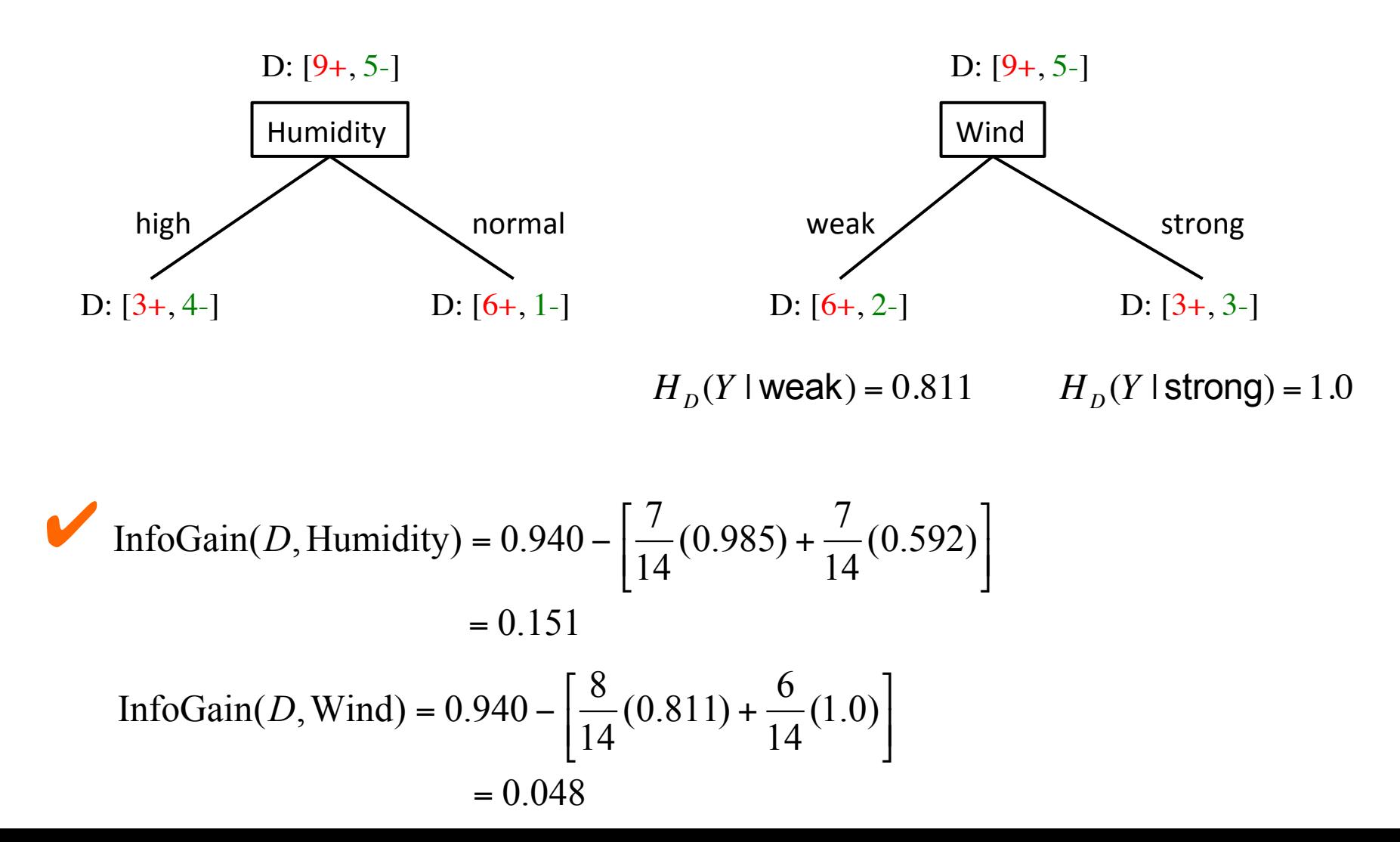

## **DT Learning:** InfoGain Limitations

- •InfoGain is biased towards tests with many outcomes
	- •Splitting on it results in many branches, each of which is "pure" (has instances of only one class)
	- In the extreme: A feature that uniquely identifies each instance
	- •**Maximal** information gain!
- •Use **GainRatio**: normalize information gain by entropy

$$
GainRatio(D, S) = \frac{InfoGain(D, S)}{H_D(S)} = \frac{H_D(Y) - H_D(Y|S)}{H_D(S)}
$$

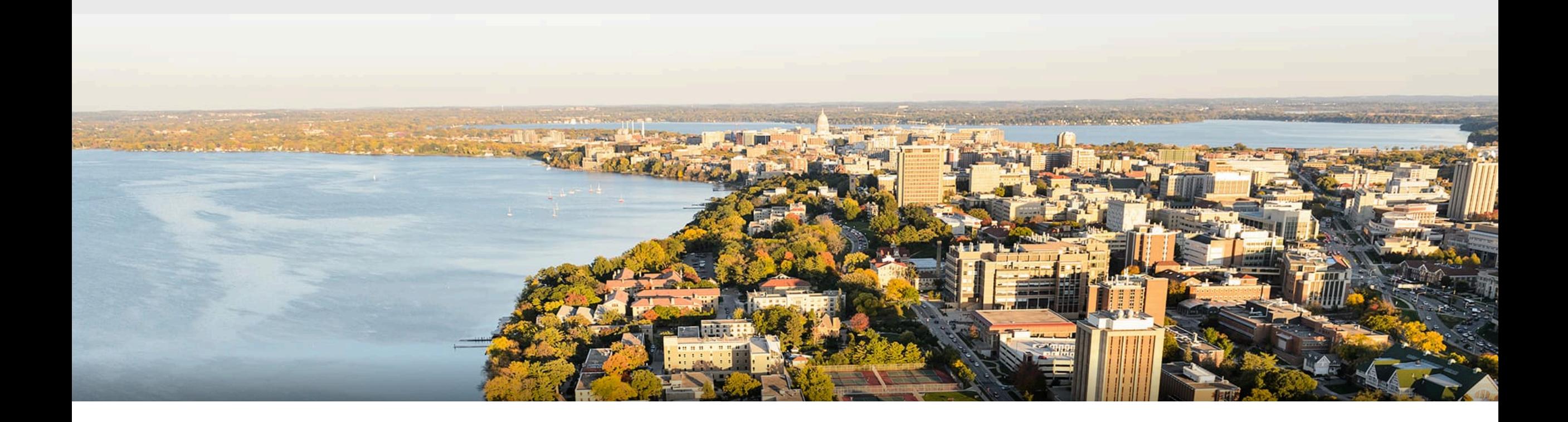

#### **Break & Quiz**

#### Q2-2: Which of the following statements is TRUE?

- 1. If there is no noise, then there is no overfitting.
- 2. Overfitting may improve the generalization ability of a model.
- 3. Generalization error is monotone with respect to the capacity/ complexity of a model.
- 4. More training data may help preventing overfitting.

### **Outline**

#### **•Review from last time**

•Instance-based learning, k-NN, variations, strengths and weaknesses, generalizations

#### **•Decision trees, part I**

• Setup, splits, learning, information gain, pros and cons

#### **•Decision trees, part II**

• Stopping criteria, accuracy, overfitting

## **Decision Trees: Learning**

•**Learning Algorithm**: 

 $\{(x^{(1)}, y^{(1)}), (x^{(2)}, y^{(2)}), \ldots, (x^{(m)}, y^{(m)})\}$ 

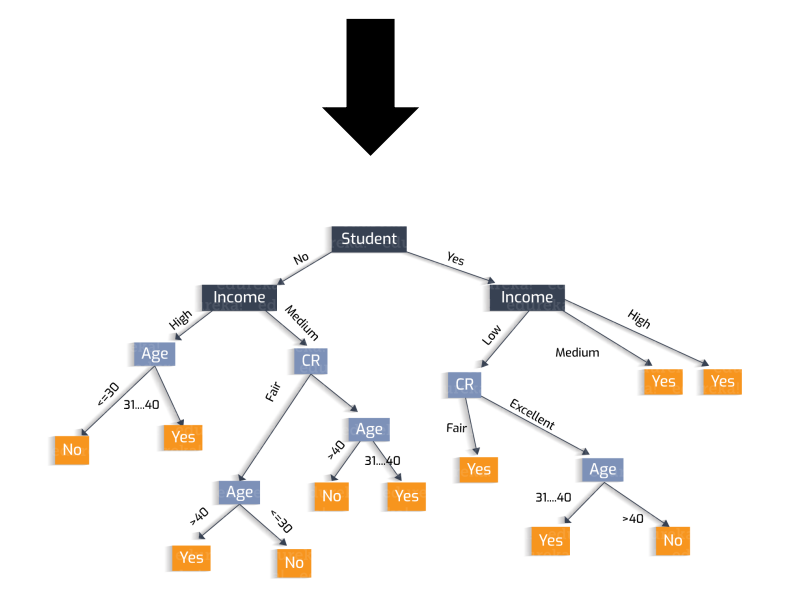

- MakeSubtree(set of training instances *D*)
	- *C* = **DetermineCandidateSplits**(*D*)

**if stopping criteria** is met

make a leaf node N determine class label for N

else 

make an internal node N *S* = **FindBestSplit**(*D, C*) for each group  $k$  of  $S$  $D_k$  = subset of training data in group  $k$  $k^{th}$  child of  $N =$  MakeSubtree( $D_k$ )

return subtree rooted at N

## **Decision tree learning:** Stopping Criteria

Some *ideas* 

- Stop when you reach a single data point?
- Stop when the subset of instances are all in the same class?
- Stop when we a large fraction of the instances are all in the same class?
- We have exhausted all of the candidate splits

#### **What about regression?**

## **Inductive Bias**

- Recall: *Inductive bias*: assumptions a learner uses to predict  $y_i$  for a previously unseen instance *x<sup>i</sup>*
- Two components
	- *hypothesis space bias*: determines the models that can be represented
	- *preference bias*: specifies a preference ordering within the space of models

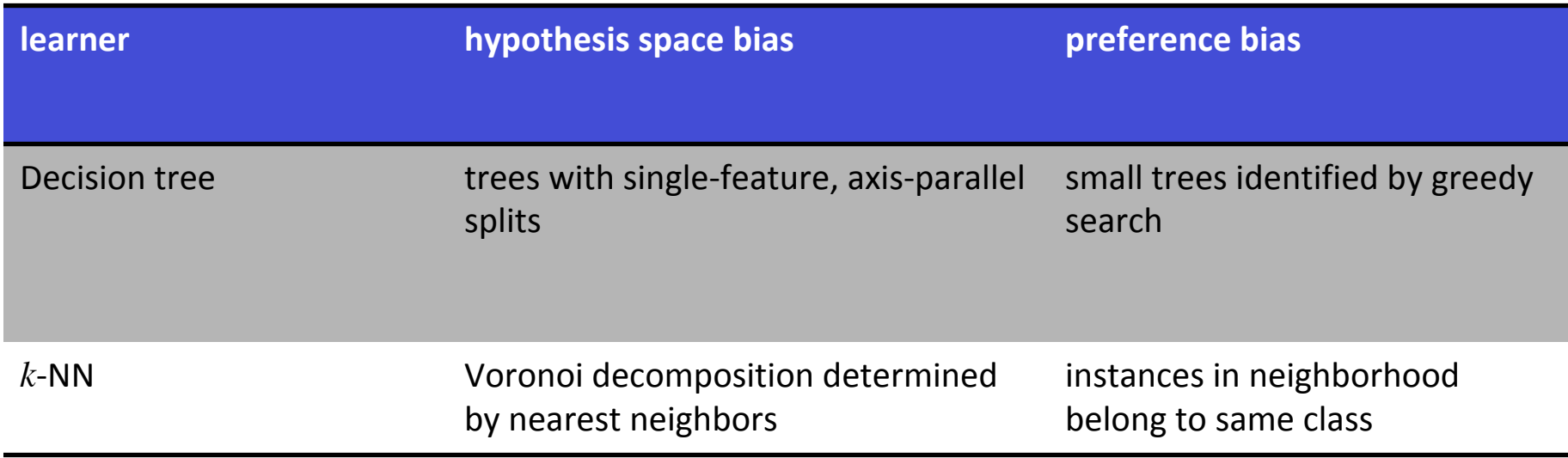

#### Quiz: Which of the following statements are True?

- 1. In a decision tree, once you split using one feature, you cannot split again using the same feature.
- 2. We should split along all features to create a decision tree.
- 3. We should keep splitting the tree until there is only one data point left at each leaf node.

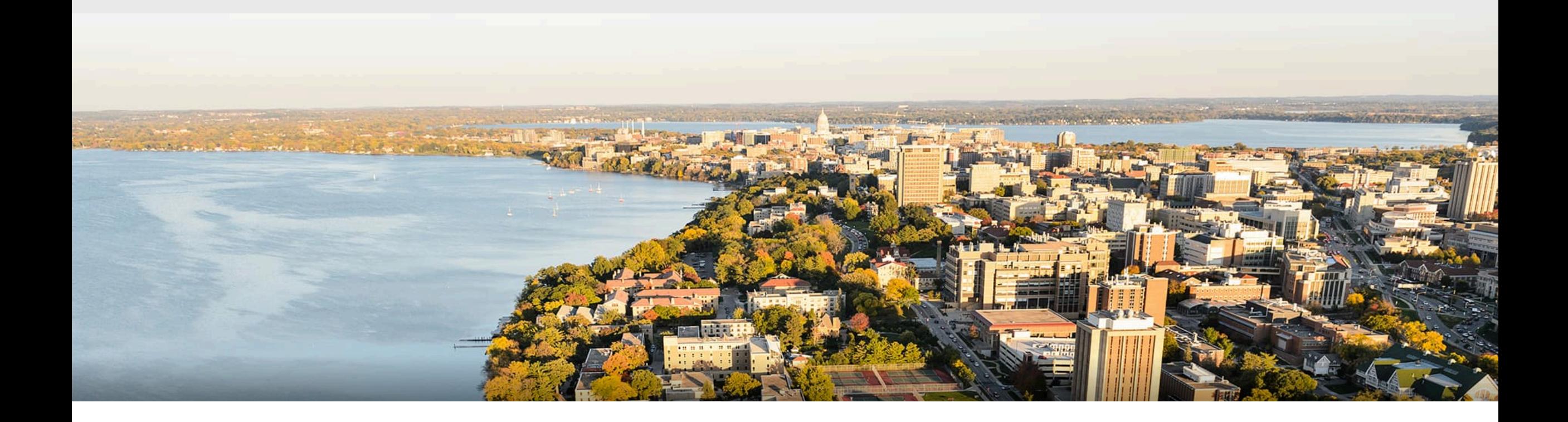

#### **Evaluating models**

## **Evaluation**: Accuracy

- Can we just calculate the fraction of training instances that are correctly classified?
- Consider a problem domain in which instances are assigned labels at random with  $P(Y = 1) = 0.5$ 
	- How accurate would it be on its training set, if you stop when all instances are in the same class?
	- How accurate would a learned decision tree be on previously unseen instances?

• Recall: our goal is to do well on *future data*.

## **Evaluation: Accuracy**

To get unbiased estimate of model accuracy, we must use a set of instances that are **held-aside** during learning

• This is called a **test set** 

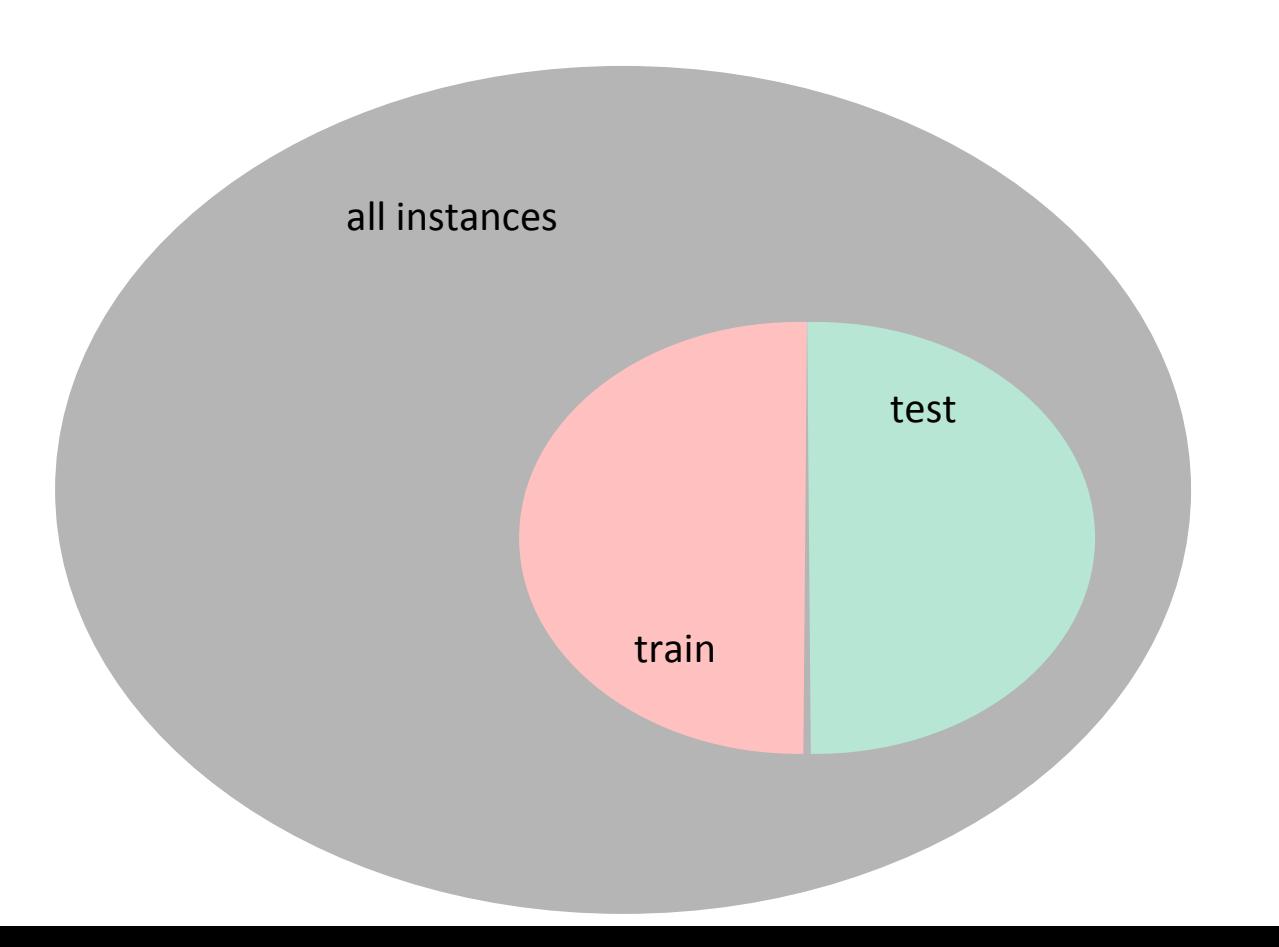

# **Overfitting**

Notation: error of model *h* over

- training data:  $error_D(h)$
- entire distribution of data:  $error_D(h)$

#### Model *h* overfits training data if it has

- a low error on the training data (low error<sub>p</sub>(*h*))
- high error on the entire distribution (high error<sub> $D$ </sub>(*h*))

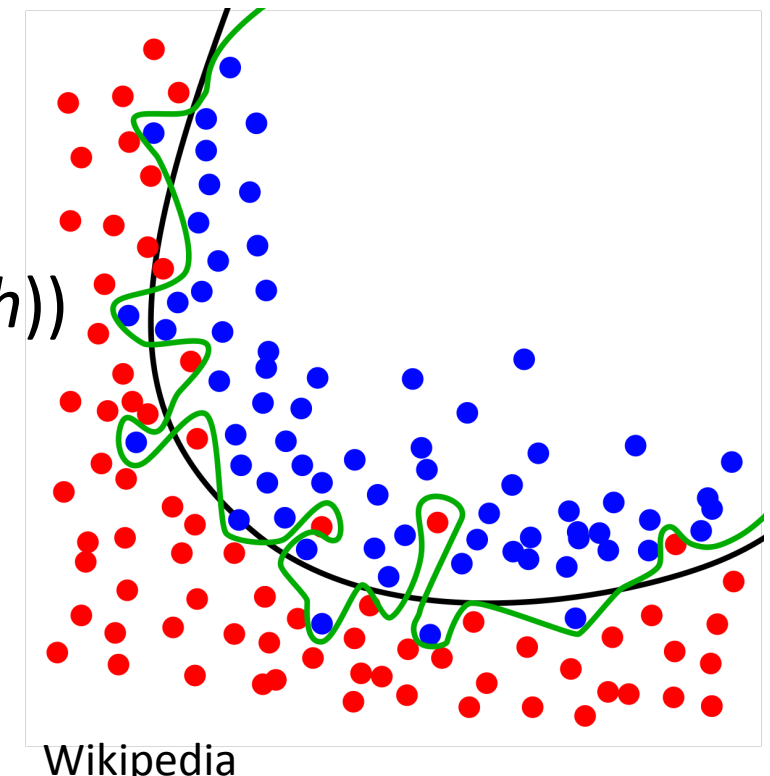

### **Overfitting Example: Noisy Data**

Target function is  $Y=X_1\wedge X_2$ 

- There is noise in some feature values
- Training set

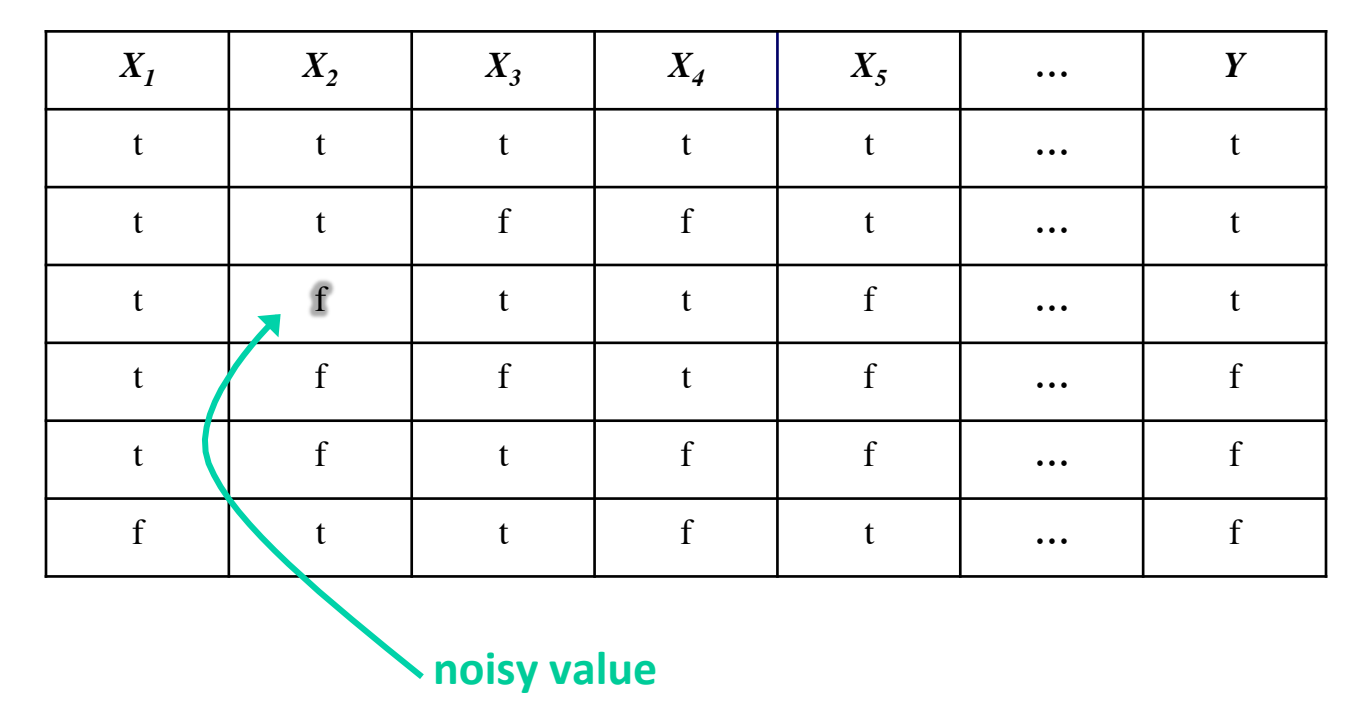

### **Overfitting Example: Noisy Data**

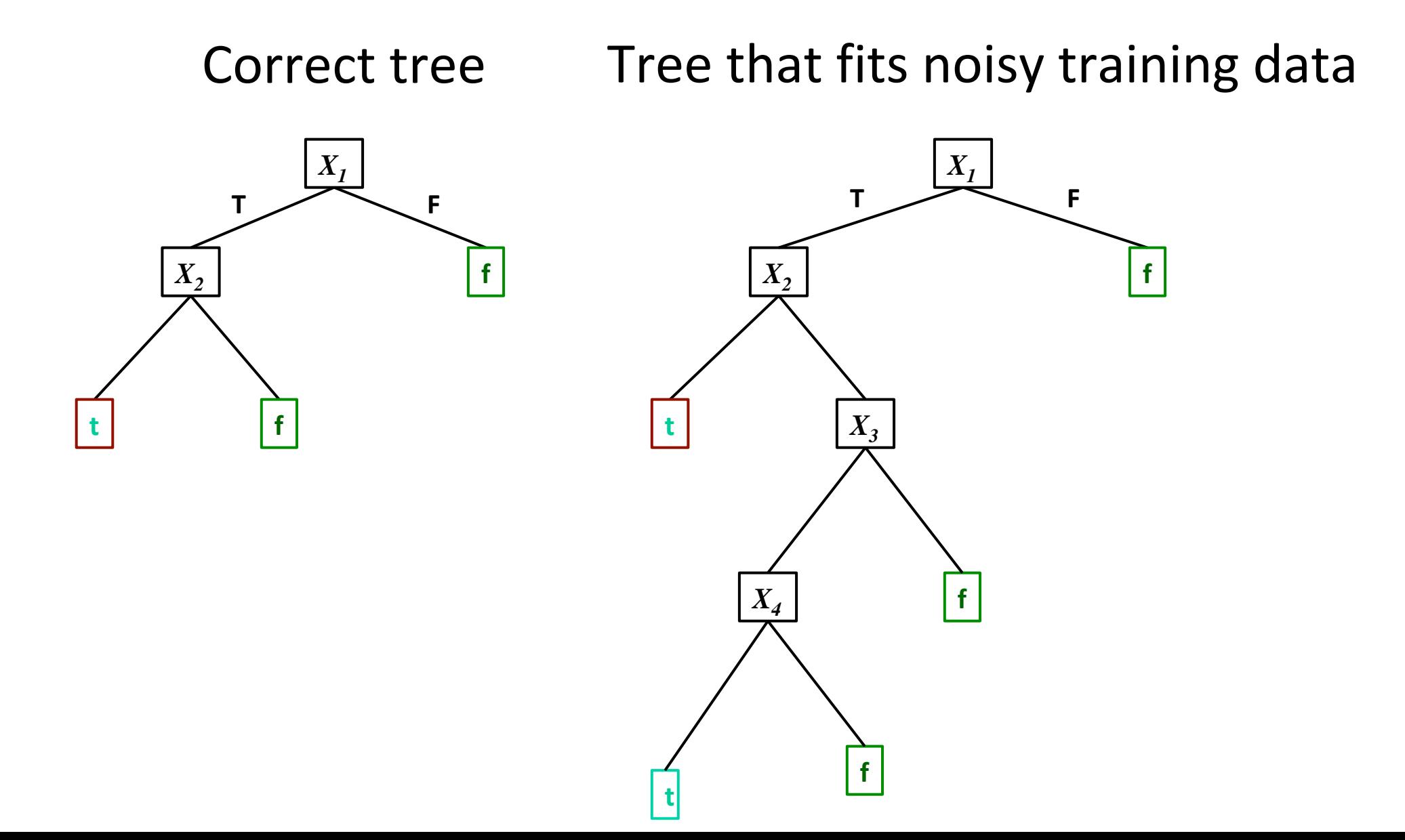

#### **Overfitting Example: Noise-Free Data**

Target function is  $Y=X_1\wedge X_2$ 

- What about irrelevant features?
- Training set:

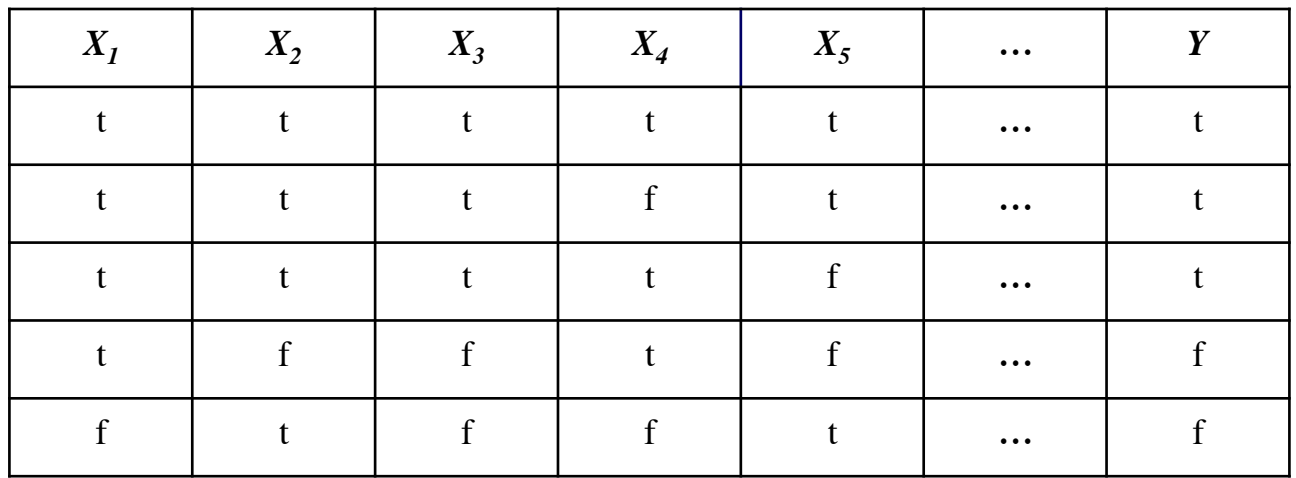

## **Overfitting Example: Noise-Free Data**

- Training set is a **limited sample.** Might be (combinations of) features that are correlated with the target concept by chance
- Assume,  $P(X_3 = t) = 0.5$  for both classes and  $P(Y = t) = 0.67$

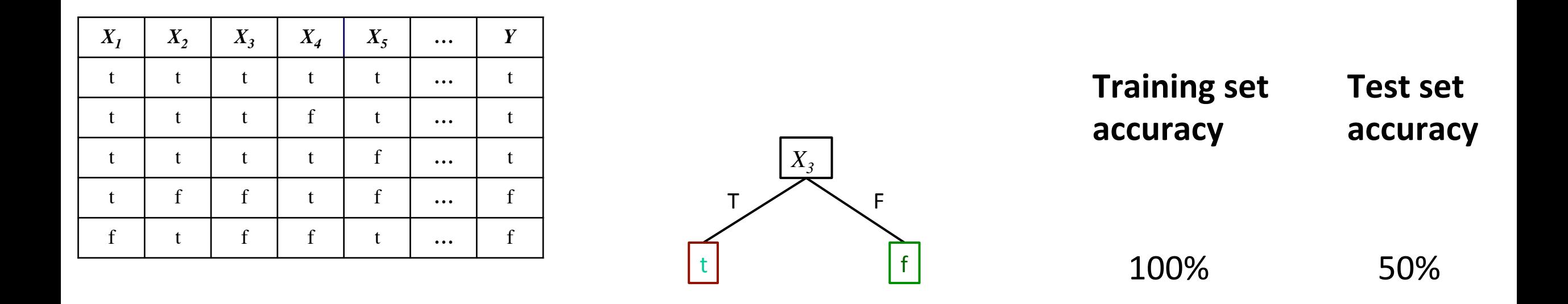

## **Overfitting** Example: Polynomial Regression

• Training set is a **limited sample.** Might be (combinations of) features that are correlated with the target concept by chance

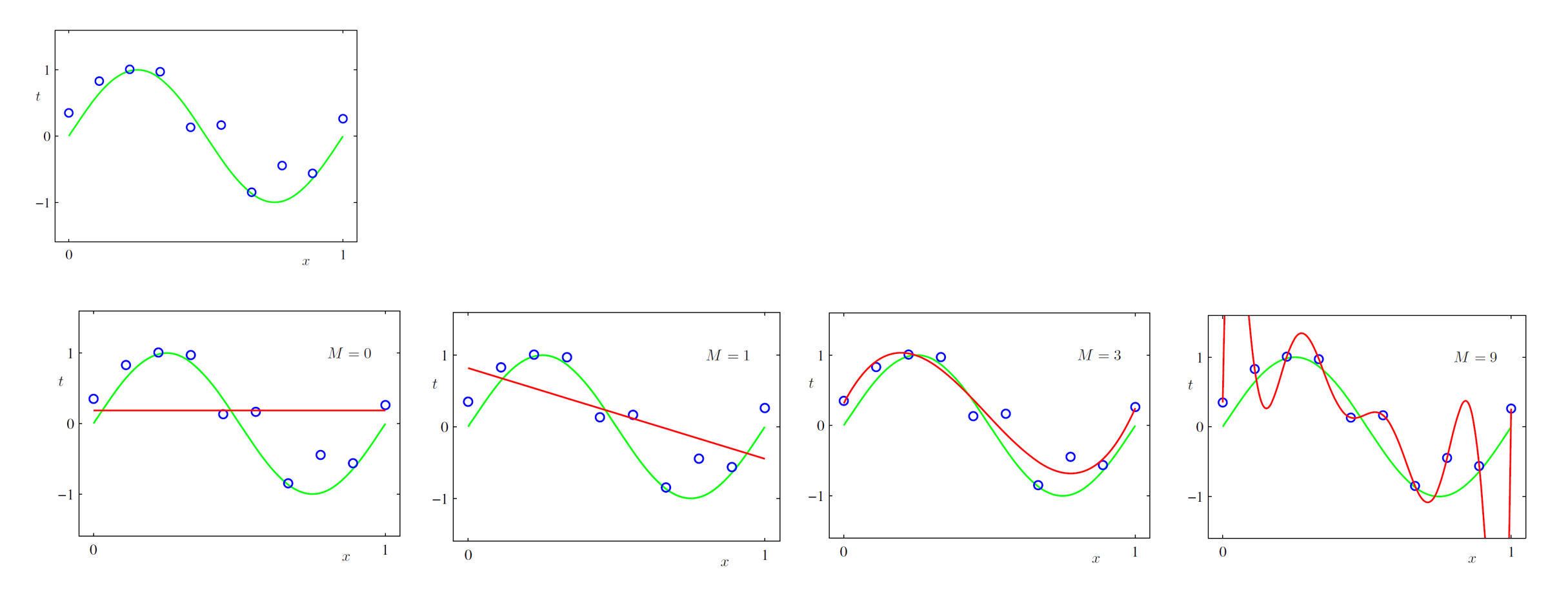

#### **Overfitting:** Tree Size vs. Accuracy

• Tree size vs accuracy

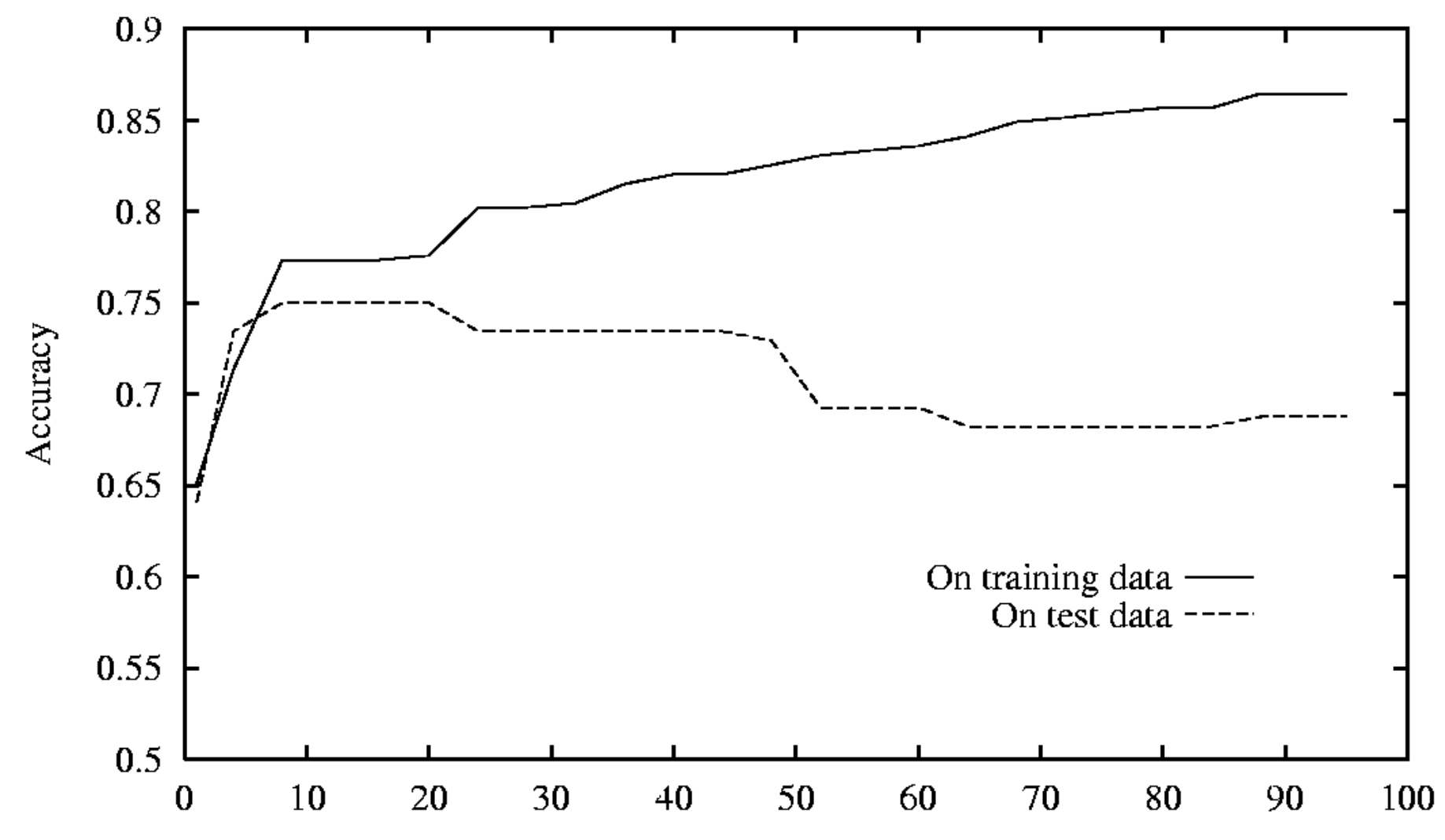

 $C<sub>1</sub>$  of two (wound as of nadaa)

### **General Phenomenon**

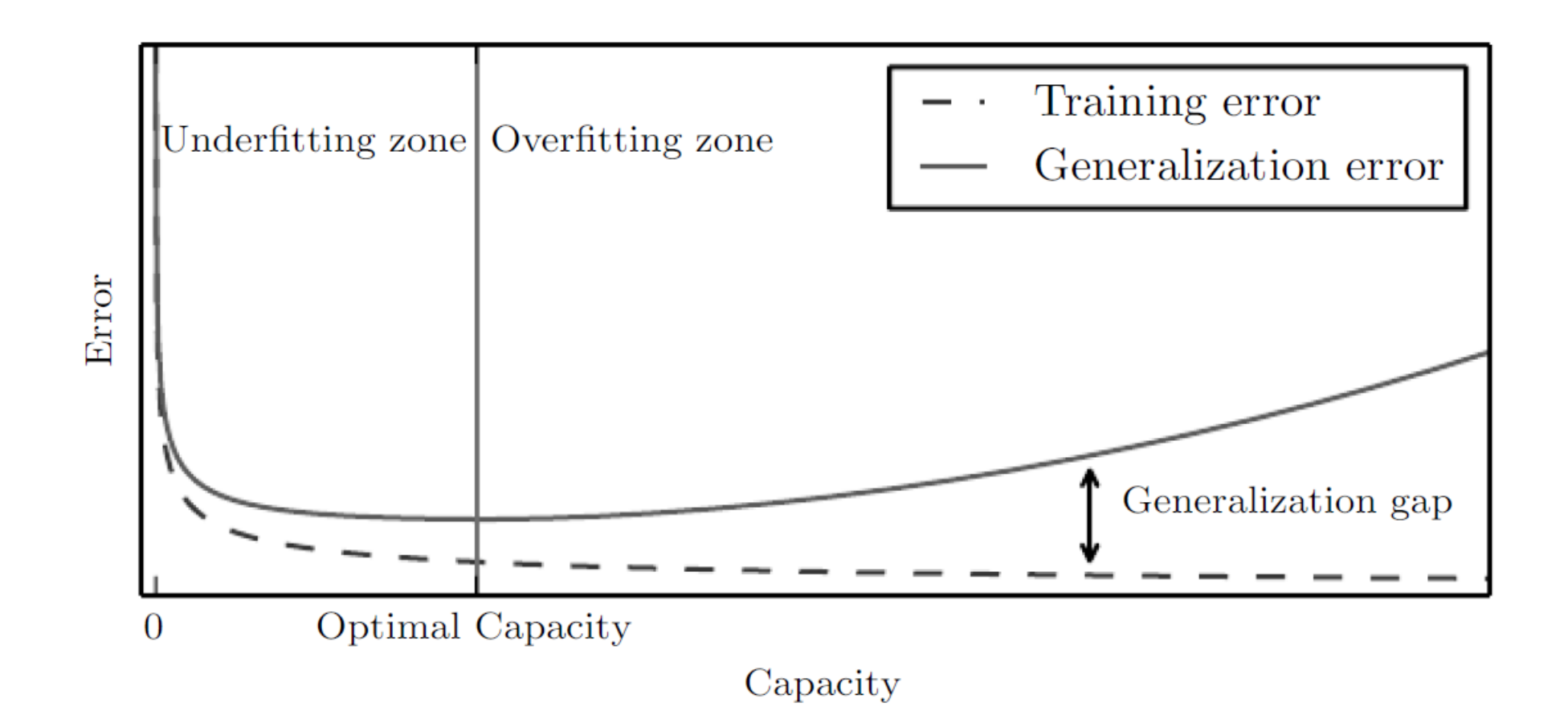

Figure from *Deep Learning*, Goodfellow, Bengio and Courville

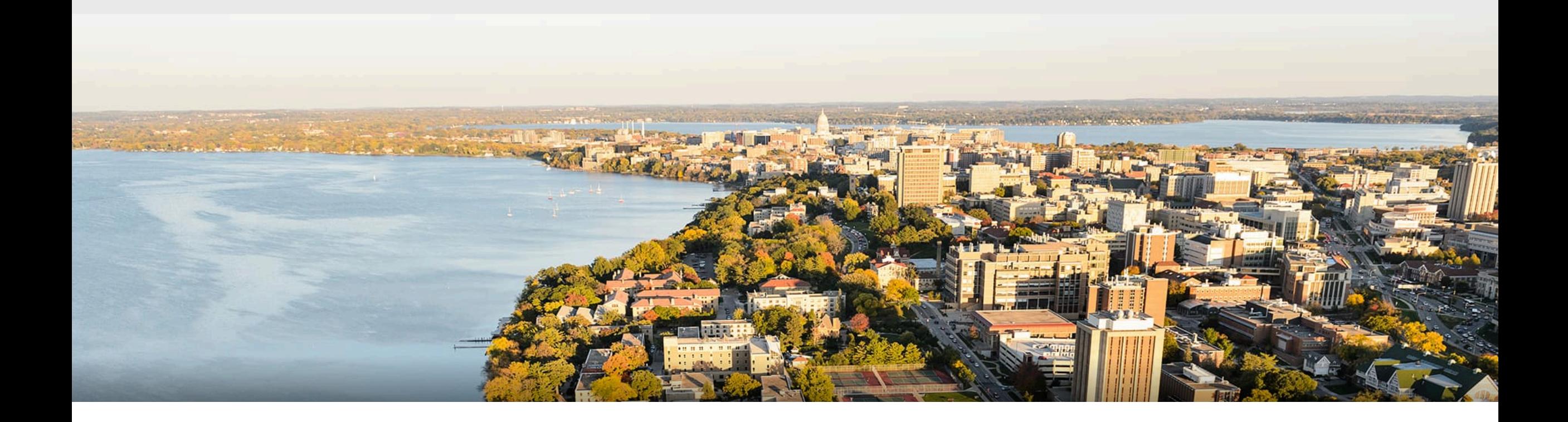

#### **Thanks Everyone!**

Some of the slides in these lectures have been adapted/borrowed from materials developed by Mark Craven, David Page, Jude Shavlik, Tom Mitchell, Nina Balcan, Elad Hazan, Tom Dietterich, Pedro Domingos, Jerry Zhu, Yingyu Liang, Volodymyr Kuleshov, and Fred Sala